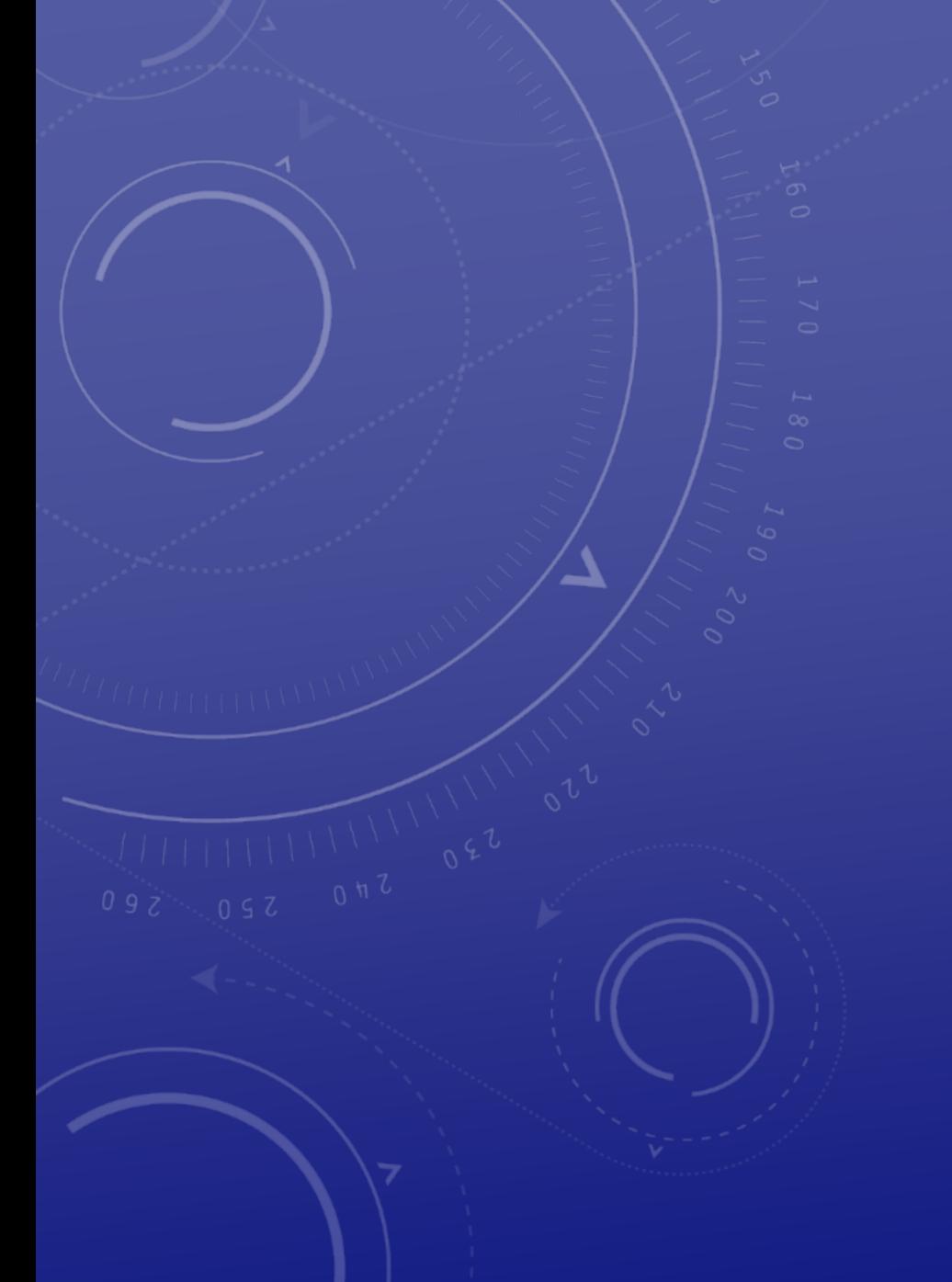

# AI ASSISTED CODING

IDM SPRING 2023 SYMPOSIUM

[CHRISTOPHER LORTON](mailto:christopher.lorton@gatesfoundation.org?subject=AI%20Assisted%20Coding)

# BREAKOUT SESSION RESOURCES

# Source Code Repository with instructions to get started with hands-on exercise: <https://tinyurl.com/idmai23>

MAGICAL BUT BY NO MEANS INFALLIBLE.

BRING YOUR CODING SKILLS! WHAT IS "BETTER"?

# CHATGPT V GITHUB COPILOT

### ChatGPT

- Built on GPT-3.5 and GPT-4
- Fine-tuned for *conversational* applications
- GPT-3.5 4k tokens (8k) / GPT-4 8k (32k)
- GPT-4  $10^{12}$  parameters(?)

### GitHub Copilot

- Built on OpenAI Codex (GPT-3 + 159GB Python code from 54M GitHub repositories)
- "Featuring a general purpose programming model, OpenAI Codex can be applied to essentially any programming task. OpenAI has used it for transpilation as well as for explaining and refactoring code."

# **SCENARIOS**

- Explain Existing Code
	- Better than humans? TBD
- Optimize Existing Code
	- Effective with knowledgeable guidance
- Translate Code from One Coding Language to Another
- Write Code from Scratch
	- Incremental
	- With Tests
- Basic SIR (R) and SEIR (Python) models from scratch
	- With caveats

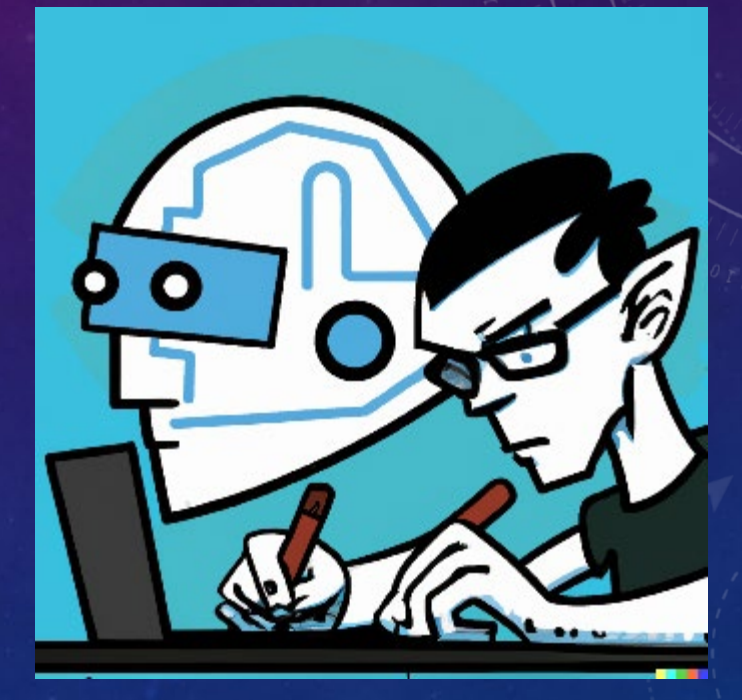

# PERSONAL EXAMPLES

### . . .

void a locate outbur arraylatze tinum unique. PyWrinyDrject\*S ndibx. 11-t72 tro the)

rpy\_untp dimersions[2] = { mpy\_intptn.m\_uricup), ncy\_intptnum\_uricup} };<br>rd:b> = (PyMorayObject fiPyArray 2020?(2, dimensions, NPf UTNT37, false); nd: hx

that microsoft2 the PyArray BATA(ndsbx1; nemset()void\*(ibx, BxFF, suze\_t)PyArroy\_HBYTES(mdicx)));

void calculato\_aleck\_stro(size\_t bytes, stro\_t num\_rows, size\_t& block\_size, stro\_t& mim\_blocks) =

 $-1.09$  L suche vive = 19.25  $\times$  10.24  $\times$  10.2 size I handcenates = capte\_size 2 byles: CPRINTFMT: fun penembs in 19 25MB cache is Sloven. num conomes: slock\_size = size\_t(sqrtin.m\_genomes!); OPAINTPIE clock size is bid x bid generation, clock size, block size); mindlocks = financiess + himle\_size = 11.7. block\_size; CPUNIFFIC markets ky is white , margelessis

- Writing a script in the **Julia** programming language.
- Extracting data from a JSON formatted data file.
- Writing docstrings for **Python** functions.
- Translating Intel AVX instructions to ARM NEON (**C++**).
- Translating **MATLAB** code to Python.
- Writing plotting code in Python (matplotlib) and **R**.

# JUST FOR FUN: [FIZZBUZZ](https://en.wikipedia.org/wiki/Fizz_buzz) IN [LOLCODE](https://en.wikipedia.org/wiki/LOLCODE)

User: Can you re-write the classic FizzBuzz problem in LOLCODE?

ChatGPT: Sure! Here's the classic FizzBuzz problem implemented in LOLCODE:

HAI 1.2 CAN HAS STDIO?

I HAS A NUM I HAS A LIMIT GIMMEH "Enter the limit: " ANS VISIBLE "FizzBuzz counting up to " ANS "!" I HAS A COUNT ITZ 1 IM IN YR LOOP UPPIN YR COUNT TIL BOTH SAEM COUNT AN ANS I HAS A MOD3 ITZ MOD OF COUNT AN 3 I HAS A MOD5 ITZ MOD OF COUNT AN 5

 BOTH SAEM MOD3 AN 0 O RLY?<br>YA RLY YA RLY<br>BOTH SAEM MOD5 AN 0<br>O RLY?<br>YA RLY<br>VISIBLE "FizzBuzz"<br>NO WAI<br>VISIBLE "Fizz"<br>OIC NO WAI<br>BOTH SAEM MOD5 AN 0<br>O RLY?<br>YA RLY<br>VISIBLE "Buzz"<br>OIC OIC

 IZ COUNT BIGGER THAN ANS O RLY? YA RLY<br>GTFO<br>OIC IM OUTTA YR LOOP KTHXBYE

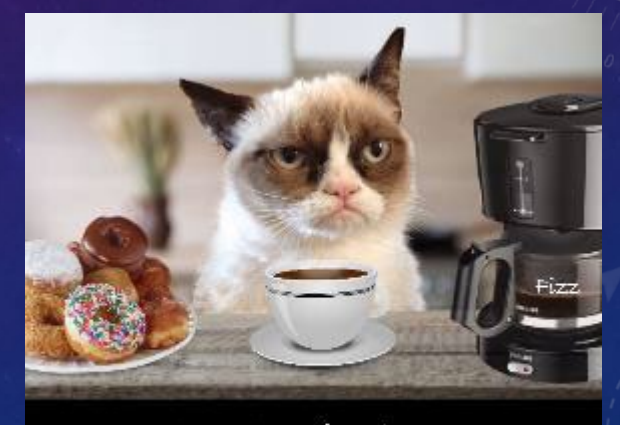

I've got a Fizz buzz.

# EXPLAIN EXISTING CODE

```
load ../data/X_ref.mat;
X ref = X;
load ../data/X nref.mat;
X nref = X;
clear X;
for patIndex = 1: length(X_ref(1,:)) msg = sprint( "Processing sample %d", pathIndex )
   disp( msg)
  % these are SNP positions, P. falc has 5300 genes,
  for geneIndex = 1 : length(X nref(:,1))
      % cleaning and normalizing read count data
     totRead = X_ref(geneIndex,pathdex) + X_nref(geneI) if totRead < 5
       X(\text{geneIndex}, \text{patIndex}) = 4; Xa(geneIndex,patIndex) = nan;
     elseif (X nref(geneIndex,patIndex)<=1) && (X ref(geneIndex)
       X(geneIndex,patIndex) = 0;
        Xa(geneIndex,patIndex) = 0;
     elseif (X_ref(geneIndex,patIndex)<=1) && (X_nref(g
       X(geneIndex,patIndex) = 1;
        Xa(geneIndex,patIndex) = 1;
      else
       X(geneIndex,patIndex) = 2;
       Xa(geneIndex,patIndex) = X nref(geneIndex,patInd
      end
   end
end
                                                                                                                                                                 d in two matrices, `X_ref` and `X_nref`. Here's a breakdown of the code:
                                                                                                                                                                  1. `load ../data/X_ref.mat;` and `load ../data/X_nref.mat;`: These commands load the contents of the files "X_ref.mat" and "X_nref.mat" respectively, which contain the 
                                                                         count is too low. In this case, the code assigns a سيستهوم المستحدة المستحدة.<br>value of 4 to `X(geneIndex,patIndex)`, and
                                                                        2 value of 4 to `X(geneIndex,patIndex)`, and 3 and \sim and \sim and \sim and store them in new variables \chi_ref` and \chi_nref`. This step is done to preserve the original
                                                                         assigns NaN (Not-a-Number) to ``<br>`Xa(geneIndex,patIndex)`.
                                                                                                                                                                  3.33 reate the copies in the previous step. This is done to avoid confusion and potential errors later in
                                                                         `Xa(geneIndex,patIndex)`.
                                                                                                                                                                  Index) and each gene (geneIndex) in the read count data.
                                                                                                                                                                  s a string message indicating the current sample being processed.
                                                                         d. If none of the above conditions are met, the solution
                                                                                                                                                                  for each gene in the current sample
                                                                                                                                                                   This line calculates the total read count for the current gene and sample by summing the read
                                                                         `X(geneIndex,patIndex)`, and calculates the ratio<br>of `X_nref(geneIndex,patIndex)` to `totRead`
                                                                         and assigns it to `Xa(geneIndex,patIndex)`. and altermine how to clean and normalize the data:
                                                                                                                                                                  is case, the code assigns a value of 4 to `X(geneIndex,patIndex)`, and assigns NaN (Not-a-Number) to
                                                                                                                                                                  or equal to 1 while `X ref` is greater than or equal to 5, the code assigns a value of 0 to
                                                                         In summary, this code <mark>loads read count data</mark>
                                                                                                                                                                  equal to 1 while `X nref` is greater than or equal to 5, the code assigns a value of 1 to
                                                                        from two files, creates copies of the data, and
                                                                                                                                                                  of 2 to `X(geneIndex,patIndex)`, and calculates the ratio of `X_nref(geneIndex,patIndex)` to `totRead`
                                                                                                                 itions The clean.
                                                                         normalized data is stored in the variable `X`, and stet.
                                                                                                                                                                  ipies of the data, and then performs data cleaning and normalization based on certain conditions
                                                                                                                                                                   onal normalized data is stored in the variable `Xa`
                                                                        a. If `totRead` is less than 5, it means the read
                                                                         code assigns a value of 2 to 
                                                                         of `X_nref(geneIndex,patIndex)` to `totRead` 
                                                                         from two files, creates copies of the data, and<br>then performs data cleaning and normalization<br>based on certain conditions. The cleaned and \_additional normalized data is stored in the 
                                                                         variable `Xa`.
```
# EXTRACT CODE

Given the following MATLAB code, extract the two loops into a function taking two input matrices and returns two output matrices… > Here's the extracted function from the given MATLAB code:

```
function [X, Xa] = cleanAndNormalize(X_ref, X_nref)
 X = zeros(size(Xref));Xa = \text{NaN}(size(Xref));
  for patIndex = 1 : length(X_ref(1,:)) msg = sprintf( "Processing sample %d ", patIndex );
    disp(msg);
    for geneIndex = 1: length(X_nref(:,1)) totRead = X_ref(geneIndex,patIndex) + X_nref(geneIndex,patIndex);
       if totRead < 5
        X(geneIndex,pathedx) = 4; Xa(geneIndex,patIndex) = NaN;
      elseif (X nref(geneIndex,patIndex) <= 1) && (X ref(geneIndex,patIndex) >= 5)
        X(geneIndex,patIndex) = 0;
        Xa(geneIndex,patIndex) = 0;
      elseif (X ref(geneIndex,patIndex) <= 1) && (X nref(geneIndex,patIndex) >= 5)
        X(geneIndex,patIndex) = 1;
         Xa(geneIndex,patIndex) = 1;
       else
        X(geneIndex,pathedx) = 2; Xa(geneIndex,patIndex) = X_nref(geneIndex,patIndex) / totRead;
       end
     end
  end
end
```
# OPTIMIZE CODE

### Please optimize the for loop in the previous code..

```
function [X, Xa] = cleanAndNormalize(X_ref, X_nref)
    % Calculate total read counts for each gene and sample
    totRead = X_ref + X_nref;
```
 % Initialize X and Xa matrices with default values  $X =$  repmat(4, size(X\_ref));  $Xa = \text{nan}(size(X_ref));$ 

 % Set conditions for data cleaning and normalization condition1 = totRead >=  $5 \times x$  nref <=  $1 \times x$  x\_ref >=  $5$ ; condition2 =  $\overline{\text{totRead}}$  >= 5 & X\_ref <= 1 & X\_nref >= 5; condition3 =  $\sim$ condition1 &  $\sim$ condition2;

```
 % Apply conditions to update X and Xa matrices
X( condition1) = 0;
Xa(condition1) = 0;
```

```
X( condition2) = 1;
 Xa(condition2) = 1;
```

```
X( condition3) = 2;
     Xa(condition3) = X_nref(condition3) ./ totRead(condition3);
end
```
> By utilizing element-wise operations and logical indexing, the optimized code avoids the need for explicit nested loops. Instead, it performs calculations on entire matrices at once, resulting in improved efficiency and faster execution.

## HMMM…

```
function [X, Xa] = cleanAndNormalize(X_ref, X_nref)
 X = zeros(size(X_ref));Xa = \text{NaN}(size(Xref));for patIndex = 1 : length(X_ref(1,:))
    msg = sprintf( "Processing sample %d ", patIndex );
    disp(msg);
   for geneIndex = 1 : length(X_nref(:,1))
       totRead = X_ref(geneIndex,patIndex) +
                X nref(geneIndex,patIndex);
       if totRead < 5
         X(geneIndex,patIndex) = 4;
         Xa(geneIndex,patIndex) = NaN;
      elseif (X nref(geneIndex,patIndex) <= 1) &&
             (Xref(\text{generalndex},\text{partIndex}) > = 5)X(geneIndex,patIndex) = 0;
        Xa(geneIndex,patIndex) = 0;
      elseif (X_ref(geneIndex,patIndex) <= 1) &&
             (X_nref(geneIndex,pathedx) \geq 5)X(geneIndex,patIndex) = 1;
        Xa(geneIndex,patIndex) = 1;
       else
        X(geneIndex,patIndex) = 2;
```
Xa(geneIndex,patIndex) = X\_nref(geneIndex,patIndex)/totRead;

function [X, Xa] = cleanAndNormalize(X\_ref, X\_nref) % Calculate total read counts for each gene and sample totRead =  $X$  ref + X nref;

 % Initialize X and Xa matrices with default values  $X =$  repmat(4, size(X\_ref));  $Xa = \text{nan}(size(X_ref));$ 

 % Set conditions for data cleaning and normalization condition1 = totRead >=  $5 \& X$  nref <=  $1 \& X$  ref >=  $5$ ; condition2 = totRead >= 5 & X ref <= 1 & X nref >= 5; condition3 =  $\sim$ condition1 &  $\sim$ condition2;

 % Apply conditions to update X and Xa matrices  $X($  condition1) =  $0$ :  $Xa$ (condition1) = 0;

 $X($  condition2 $) = 1$ ;  $Xa$ (condition2) = 1;

en

 X(condition3) = 2; Xa(condition3) = X\_nref(condition3) ./ totRead(condition3);

end

 end end

# TEST IT

Vrite a test function to load data/X ref.mat into a variable X ref and data/X nref.mat into a variable nref and then compare the results of calling the function cleanAndNormalizeA() and the function leanAndNormalizeB() with X ref and X nref.

function testCleanAndNormalize() % Load data/X\_ref.mat and data/X\_nref.mat load('data/X ref.mat');  $X$  ref =  $X$ ; load('data/X\_nref.mat');  $X_n$ ref =  $X$ ;

 % Call cleanAndNormalizeA and cleanAndNormalizeB [Xa A, Xa Aa] = cleanAndNormalizeA(X ref, X nref); [Xa B, Xa Ba] = cleanAndNormalizeB(X ref, X nref);

### % Compare the results

 $am_5$   $\frac{1}{2}$   $\frac{1}{2}$   $\frac{1$ 

areEqual\_Xa = isequal(Xa\_Aa, Xa\_Ba);

### if areEqual Xa && areEqual Xa

```
disp( both versions of cleanAndNormalize produce the same results.');
```
else

 disp('There is a difference between the results of cleanAndNormalizeA and cleanAndNormalizeB.'); end

### end

> In this test function, the **X\_ref** and **X\_nref** matrices are loaded from the respective files. Then, both versions of the **cleanAndNormalize** function are called with these matrices. The results of both versions are stored in separate variables. Finally, the function compares the results of **Xa** and **Xa** matrices from both versions to check if they are equal. If they are equal, it displays a message indicating that both versions produce the same results. Otherwise, it displays a message indicating that there is a difference between the results of the two versions.

# HELP ME FIX YOUR CODE...

**Me:** Write the MATLAB code to compare two matrices that might have NaN values in them.

**ChatGPT:** To compare two matrices that might have NaN values in them, you can use the **isequaln** function in MATLAB.

### MATLAB to Python

function  $[X, Xa]$  = cleanAndNormalize $(X$ <sub>ref, X\_nref)</sub> % Calculate total read counts for each gene and sample totRead =  $X$  ref +  $X$  nref;

 % Initialize X and Xa matrices with default values  $X =$  repmat(4, size(X ref));  $Xa = \text{nan}(size(X \text{ ref}));$ 

 % Set conditions for data cleaning and normalization condition1 = totRead >= 5 & X nref <=  $1 & 8$  X ref >= 5; condition2 = totRead >= 5 & X ref <=  $1 & 4$  X nref >= 5; condition3 =  $\sim$ condition1 &  $\sim$ condition2;

 % Apply conditions to update X and Xa matrices  $X$ (condition1) = 0;  $Xa$ (condition1) = 0;

 $X$ (condition2) = 1;  $Xa$ (condition2) = 1;

 $X$ (condition3) = 2;  $Xa$ (condition3) = X\_nref(condition3) ./ totRead(condition3); end

### import numpy as np

X  $ref = np.load('../data/X ref.npy')$ X  $nref = np.load('../data/X nref.npy')$ 

 $X_ref\_copy = np.copy(X_ref)$ X\_nref\_copy = np.copy(X\_nref)

# Calculate total read counts for each gene and sample totRead =  $X$  ref\_copy +  $X$  nref\_copy

# Initialize X and Xa arrays with default values  $X = np-full$  like(X ref copy, 4)  $Xa = np$ .empty like(X ref copy)  $Xa$ :  $=$  np.nan

# Set conditions for data cleaning and normalization condition1 = np.logical\_and.reduce((totRead >= 5, X\_nref\_copy <= 1, X\_ref\_copy >= 5)) condition2 = np.logical\_and.reduce((totRead >= 5, X\_ref\_copy <= 1, X\_nref\_copy >= 5)) condition3 = np.logical\_not(np.logical\_or(condition1, condition2))

# Apply conditions to update X and Xa arrays X[condition1] = 0  $Xa[condition1] = 0$ 

X[condition2] = 1 Xa[condition2] = 1

X[condition3] = 2 Xa[condition3] = X\_nref\_copy[condition3] / totRead[condition3]

# CHATGPT ASSISTANCE

User: Write the code to extract variable "X" from a MATLAB .mat file using Python and the scipy package.

ChatGPT: Certainly! Here's an example code snippet that demonstrates how to extract the variable "X" from a MATLAB .mat file using Python and the scipy package:

import scipy.io # Load the MATLAB .mat file mat\_data = scipy.io.loadmat('your\_file.mat') # Extract the variable 'X'  $X = mat_data['X']$ 

# CREATE REFERENCE DATA

```
load('../data/X_ref.mat');<br>X ref = X;
X_ref = X;<br>load('../data/X_nref.mat');
X_{\_}nref = X;clear X;
```

```
disp("Loaded data. Cleaning data...")
[X, Xa] = cleanAndNormalizeOpt(X_ref, X_nref);
disp("Cleaned data. Saving data...")
```

```
% Courtesy of ChatGPT
data = struct('X', X(1:1024,:), 'Xa', Xa(1:1024,:));<br>Creațe a struct to hold the variables
save('reference.mat', '-struct', 'data', '-v6');   % Save the variables to .<br>a .mat file
```
# TEST AGAINST REFERENCE DATA

# Load reference data from MATLAB/Octave reference = scipy.io.loadmat(SCRIPT\_DIR / 'reference.mat') X\_test = reference['X'] Xa\_test = reference['Xa']

rows = X\_test.shape[0] assert np.array\_equal(X[:rows,:], X\_test), "X != X\_test" assert np.array\_equal(Xa[:rows,:], Xa\_test), "Xa != Xa\_test"

# FIX CONDITIONAL BUG

# condition3 = np.logical\_not(np.logical\_or(condition1, condition2)) condition3 =  $(totRead > = 5)$  & np.logical\_not(np.logical\_or(condition1, condition2))

# LIVE DEMOS COPILOT S[E]IR MODEL

# RESOURCES

- [GitHub Copilot](https://github.com/features/copilot) **[GitHub Copilot X](https://github.com/features/preview/copilot-x)**
- [ChatGPT](https://openai.com/product/chatgpt) (free w/limitations) [ChatGPT+](https://openai.com/blog/chatgpt-plus) (\$ for guaranteed access and features)
- [New AI coding features are coming to Google Colab \(blog.google\)](https://blog.google/technology/developers/google-colab-ai-coding-features/)
- [GitHub Codespaces](https://docs.github.com/en/codespaces/overview)